# *MEDDTL PRODIGE V3.2*

*Spécifications techniques*

*Auteur: ALKANTE- Version V1.1- Janvier 2012*

# **SOMMAIRE**

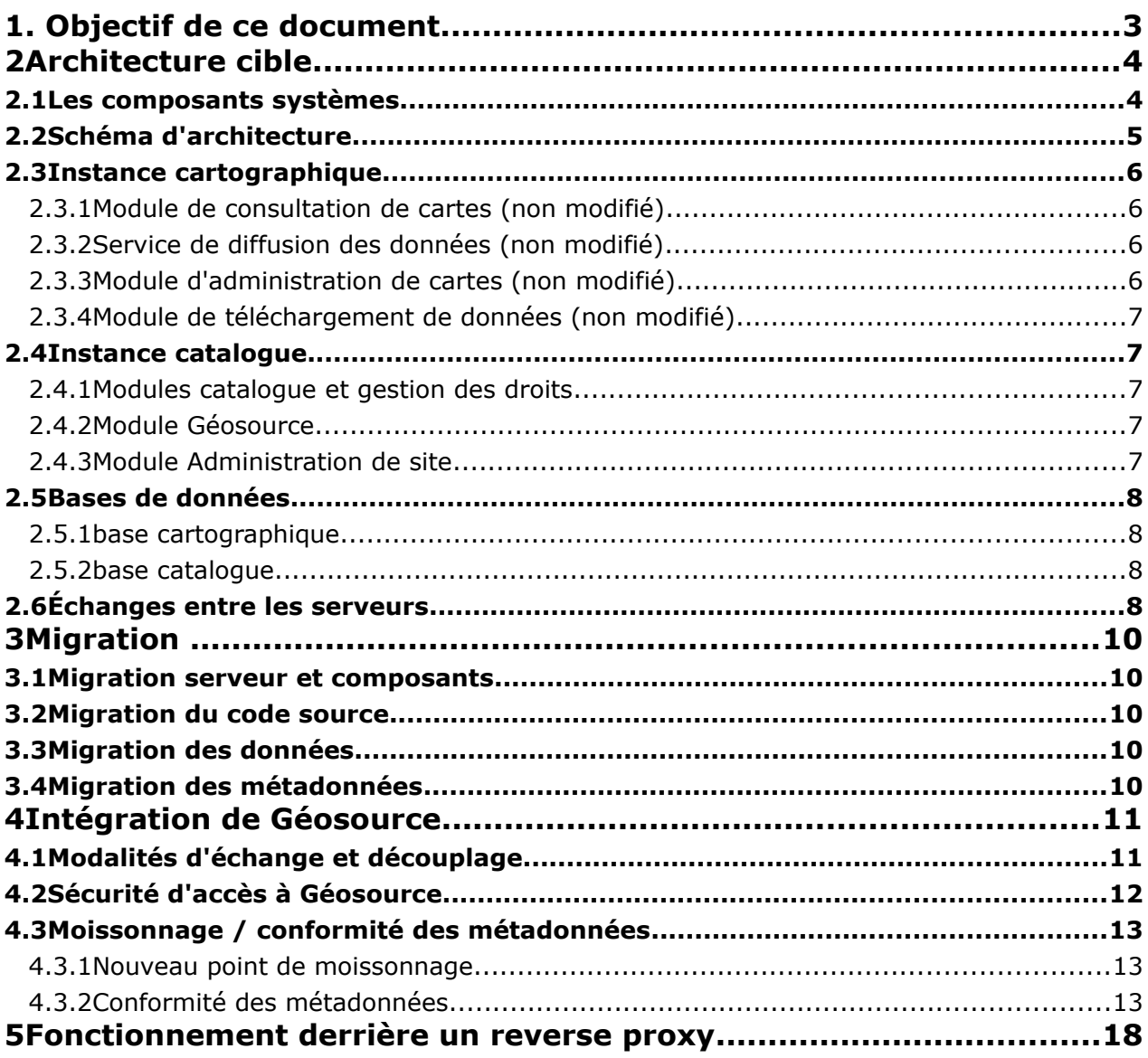

# **1. Objectif de ce document**

Ce document est le document des spécifications techniques de Prodige V3.2 Il décrit l'architecture cible de la plateforme et met l'accent sur les évolutions techniques prévues.

L'application est prévue pour fonctionner sur Firefox (versions 2 et supérieures) et Internet Explorer (versions 7 et supérieures).

# **2 Architecture cible**

Prodige V3 est composé de 6 modules :

- module administration de cartes,
- module consultation de cartes,
- module de téléchargement de données,
- module catalogue,
- module Géosource,
- module administration de site

# **2.1 Les composants systèmes**

Les composants systèmes du serveur Prodige seront les suivants :

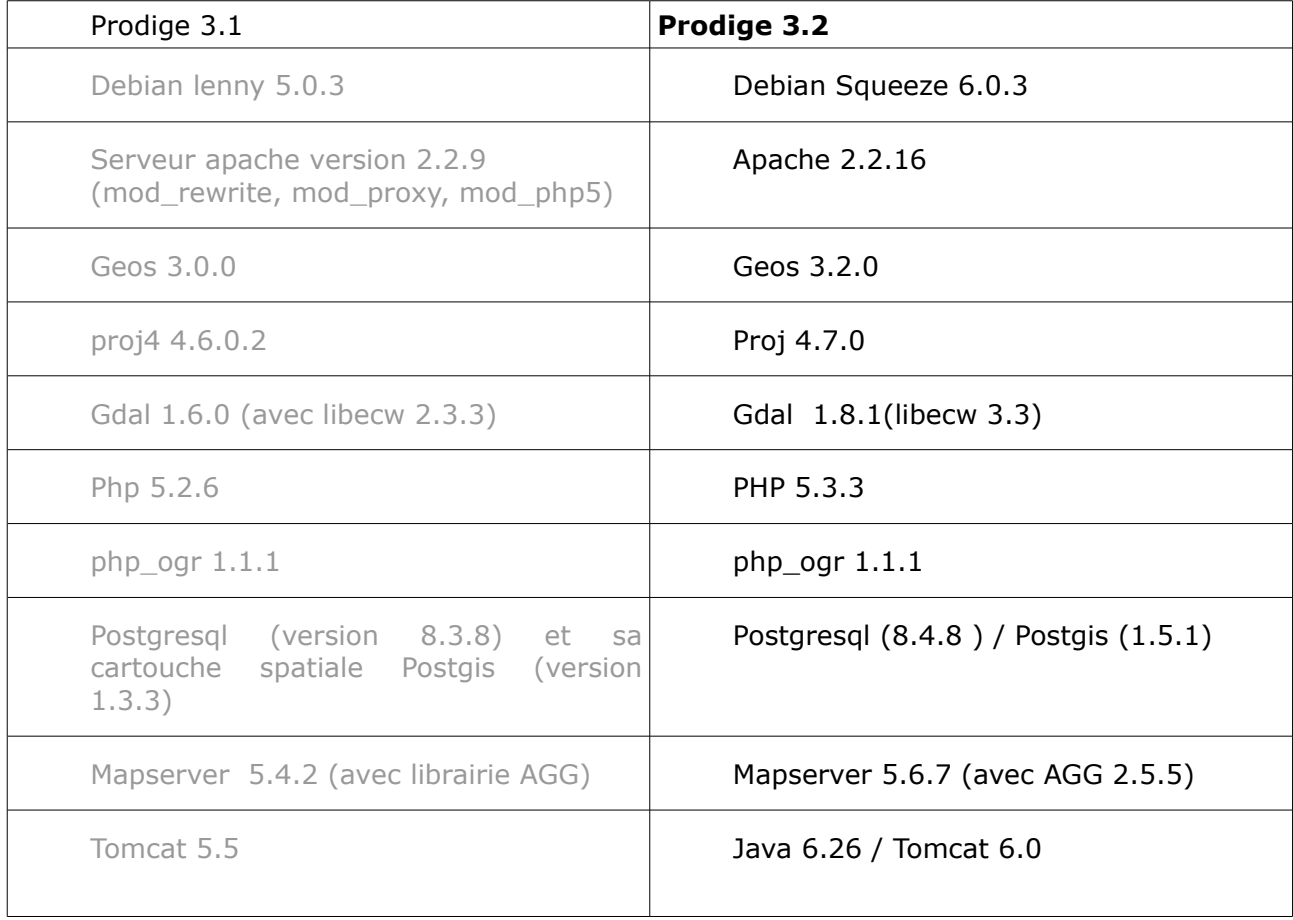

# **2.2 Schéma d'architecture**

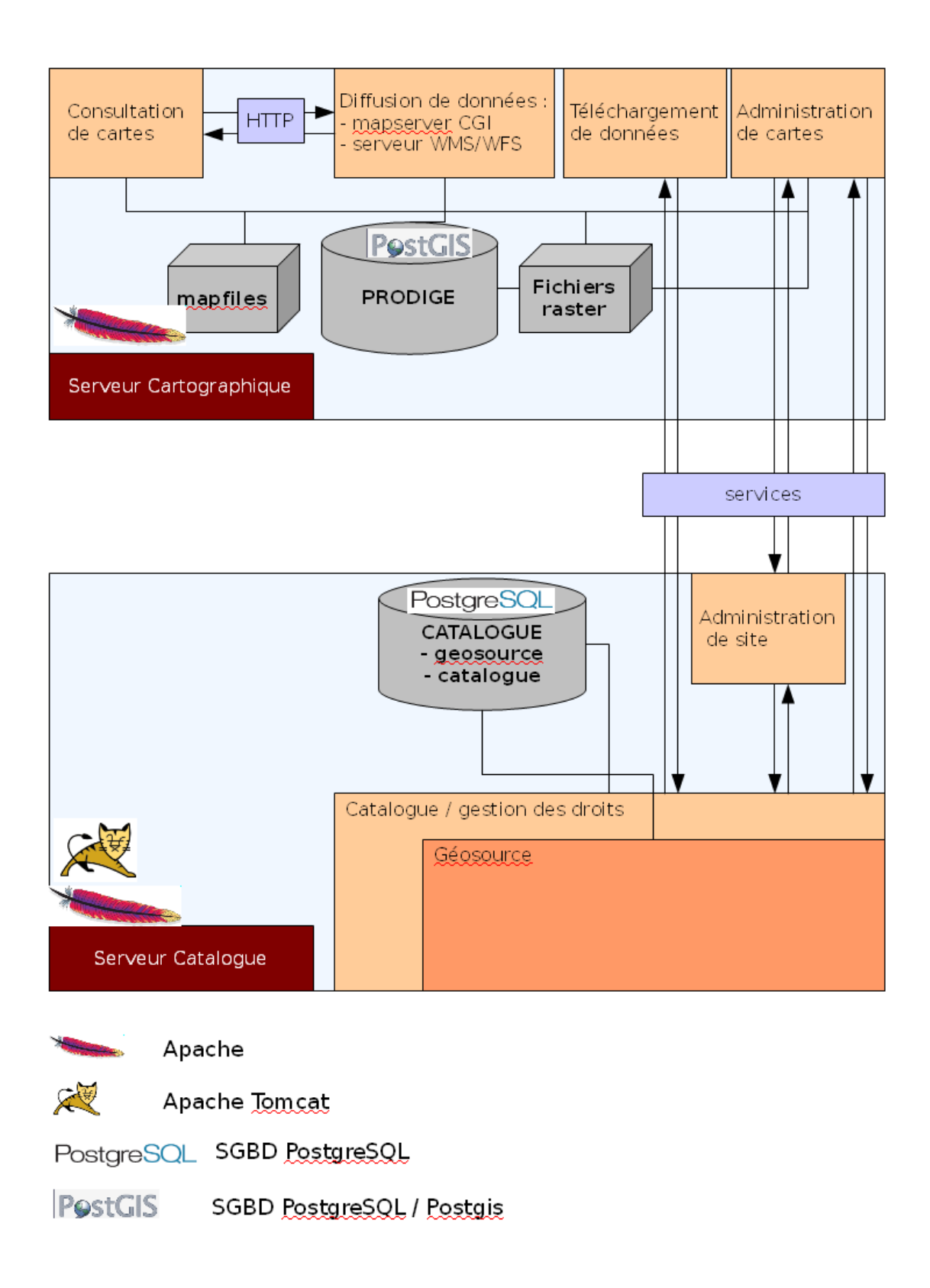

# **2.3 Instance cartographique**

## **2.3.1 Module de consultation de cartes** *(non modifié)*

Afin de garantir le meilleur rapport fonctionnel / performances, une architecture de type SOA est utilisée pour la partie consultation. Afin d'optimiser séparément les performances du serveur web métier et du service web fournisseur de données, ce module prévoit un découplage entre les services métier (légende, mise en forme général, téléchargement, impression, interrogation,…) et la fourniture directe des données via Mapserver.

*Composants logiciels :*

- **OpenLayers 2.8:** Une bibliothèque de fonction JavaScript OpenSource permettant d'ajouter facilement des cartes dynamiques à une page Web.
- **ExtJs 3.0:** Le framework ExtJS est une librairie JavaScript destinée à la création d'interfaces utilisateur. Ce framework présente l'avantage de ne reposer que sur des technologies standard W3C.
- **Services Spécifiques**: Module écrit en PHP5 pour l'implémentation de l'interface de consultation. Ce module utilise les APIs d'OpenLayers et de ExtJs.

*Encodage du code source* : UTF-8

## **2.3.2 Service de diffusion des données** *(non modifié)*

Le service de diffusion des données permet de générer les images suite à des requêtes mapserver cgi. Il agit également comme serveur WMS et WFS permettant de délivrer les réponses aux requêtes WMS et WFS. Ce service est appelé directement par le navigateur (module de consultation de cartes) pour les requêtes mapserver cgi, WMS ou WFS.

## **2.3.3 Module d'administration de cartes** *(non modifié)*

Ce module permet la création des cartes diffusées via l'interface de consultation. Ce module issu de Carmen 1.6 est basé sur PHP Mapscript et PHP OGR.

*Composants logiciels :*

- **ExtJs 3.0**: Le framework ExtJS est une librairie JavaScript destinée à la création d'interfaces utilisateur. Ce framework présente l'avantage de ne reposer que sur des technologies standard W3C.
- **Services d'administration**: Module écrit en PHP5, utilisant les fonction offertes par PhpMapscript (Mapserver). Ce module est destiné à l'administration des utilisateurs, à l'édition et le paramétrage des cartes.

*Encodage du code source* : UTF-8

## **2.3.4 Module de téléchargement de données** *(non modifié)*

Le module de téléchargement de données peut éventuellement être isolé sur un serveur dédié. Il traite les commandes de téléchargement directes ou différées émanant du module catalogue. Il effectue des commandes de reprojection, changement de format, extraction spatiale à partir de commandes de la librairie gdal/ogr. Les commandes sont stockées dans une file d'attente. En extraction différée, la file d'attente est traitée par une tâche planifiée.

*Encodage du code source* : UTF-8

# **2.4 Instance catalogue**

## **2.4.1 Modules catalogue et gestion des droits**

Ce module est le point d'entrée de Prodige et permet l'accès aux métadonnées (module Géosource), aux cartes (modules consultation de cartes et administration de cartes) et gère les droits utilisateur.

*Composants logiciels :*

- **ExtJs 3.0**: Le framework ExtJS est une librairie JavaScript destinée à la création d'interfaces utilisateur. Ce framework présente l'avantage de ne reposer que sur des technologies standard W3C.
- **Applicatif spécifique** : Application développée en PHP5

*Encodage du code source* : UTF-8

## **2.4.2 Module Géosource**

Le module Géosource est dédié à l'édition, la consultation et la recherche de métadonnées. Il est intégré en tant qu'iframe dans le module catalogue.

Composants logiciels :

– **Géosource 2.7.2**: Application développée en Java fonctionnant sur un serveur tomcat.

*Encodage du code source* : UTF-8

## **2.4.3 Module Administration de site**

Ce module permet de gérer certains paramètres de personnalisation et d'administration de la plateforme. Ce module agit sur les bases de données des deux serveurs. Il fait

appel à des services du module catalogue des services du module administration de cartes.

*Composants logiciels :*

- **ExtJs 3.0**: Le framework ExtJS est une librairie JavaScript destinée à la création d'interfaces utilisateur. Ce framework présente l'avantage de ne reposer que sur des technologies standard W3C.
- **Applicatif spécifique** : Application développée en PHP5

*Encodage du code source* : UTF-8

# **2.5 Bases de données**

Le SGBD utilisé est PostgreSQL (version 8.4.8) et sa cartouche spatiale Postgis (version  $1.5.1$ ).

## **2.5.1 base cartographique**

La base de données du serveur cartographique (appelée PRODIGE) contient les données géographiques. Ces données sont intégrées en base de données via un service du module administration de cartes basé sur la librairie gdal/ogr.

Cette base de données est encodée en LATIN 1.

Un schéma spécifique permettra de stocker les tables de paramétrages.

#### **2.5.2 base catalogue**

La base de données du serveur catalogue (appelée CATALOGUE) contient deux schémas :

- un schéma contenant les tables de gestion du module catalogue
- un schéma dédié à aux tables Géosource .

Cette base de données est encodée en UTF-8.

# **2.6 Échanges entre les serveurs**

Des fonctions du module catalogue sont implémentés sous forme de services web sur le module d'administration de cartes :

- gestion WMS/WFS d'une couche,
- représentation par défaut,
- génération de thésaurus territoriaux...

Des fonctions du module administration de site sont implémentées sous forme de services sur le module administration de cartes :

- paramétrage des territoires d'extraction,
- le moteur de recherche cartographique par défaut,
- les fonctions activées dans le module de consultation de cartes et d'administration de cartes,
- la liste des serveurs WMS/WFS disponibles en administration de cartes,
- l'activation de l'automate de mise à jour des données et son paramétrage (heure de scannage, email de confirmation)

Des services web sont également implémentés sur le module catalogue :

- mise à jour du catalogue d'attribut,
- mise à jour des dates de métadonnées,
- mise à jour des contacts de métadonnées,
- liste des données publiées,
- liste des cartes publiées...

# **3 Migration**

Le patch de migration composant comportera :

- la mise à jour des composants système,
- la mise à jour des bases de données,
- la mise à jour du code source.

# **3.1 Migration serveur et composants**

L'étape de mise à jour du système d'exploitation de debian lenny vers debian squeeze doit être réalisée par chaque hébergeur. Il nous parait trop risqué de faire cette migration de manière automatique.

# **3.2 Migration du code source**

Le code source sera rendu compatible avec les différentes versions de composants et en particulier avec PHP 5.3. Le code source du module catalogue sera converti en UTF-8.

# **3.3 Migration des données**

La base de données CATALOGUE encodée en LATIN 1 dans Prodige 3.1 sera encodée en UTF8 dans Prodige 3.2. La procédure de conversion sera réalisée au moment de la migration de Postgresql/Postgis. La procédure suivante <http://www.postgis.org/docs/ch02.html#upgrading>a été expérimentée avec succès sur plusieurs dump issus de bases de données CATALOGUE de production.

La base PRODIGE et les mapfiles restent encodés en LATIN 1.

# **3.4 Migration des métadonnées**

Des scripts de migration successifs seront passés pour faire évoluer Géosource de la version 2.1.1 à la version 2.7.2.

Certains problèmes de structure sont identifiés dans les métadonnées issues de Géosource 2.1.1. Ces problèmes seront corrigés de manière automatique dans le patch de migration s'il s'avère possible d'automatiser les traitements.

Ces problèmes sont détaillés dans le paragraphe [« Conformité des métadonnées »](#page-12-0)

# **4 Intégration de Géosource**

# **4.1 Modalités d'échange et découplage**

La version 3.2 de prodige a pour but un découplage total de Géosource du module catalogue.

Plusieurs interfaces sont concernées par le module Géosource :

- la recherche,
- la liste des résultats,
- l'interface de consultation de fiche de métadonnées,
- l'interface d'édition de fiche de métadonnées,
- les interfaces d'administration de Géosource.

#### **Interfaces d'administration**

Les interfaces d'administration de Géosource sont déjà, en version 3.1 de Prodige, complètement découplées du socle catalogue. La prestation ne visera ici qu'à ajouter les liens vers les interfaces Gésosource dans l'interface d'administration de Prodige.

#### **Interfaces de recherche et résultats**

Les interfaces de recherche et de résultats ne seront pas directement des interfaces de Geosource mais des interfaces du catalogue calquées sur l'ergonomie de Géosource mais sur lesquelles nous aurons toutes libertés d'intervention.

Le moteur permettant de rechercher les métadonnées sera en revanche celui de Géosource.

Les échanges seront réalisés sous forme de services web. Le catalogue émet une requête HTTP POST vers Géosource qui traite la demande et renvoie la réponse sous forme de flux XML. L'échange est basé sur le service xml.search de Géosource.

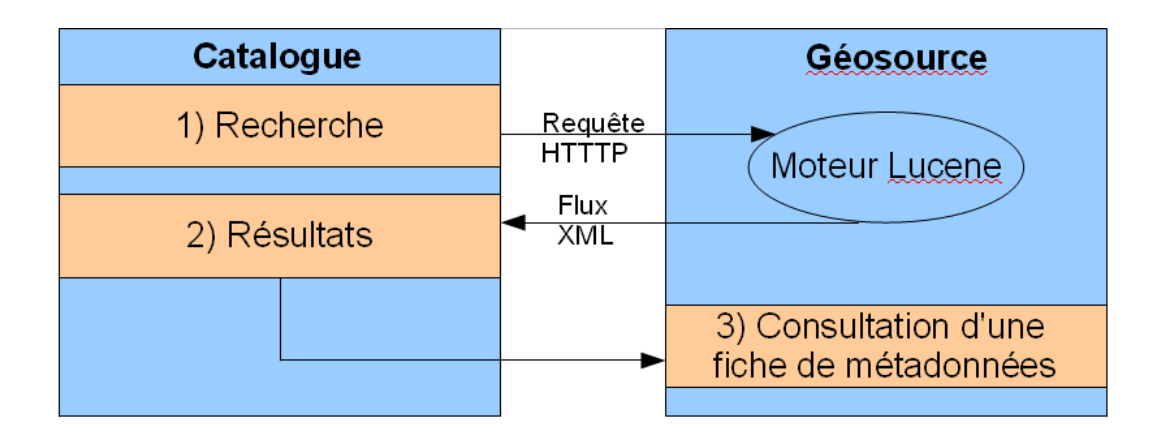

Afin de bénéficier complètement du découplage entre Geosource et le module catalogue, il est nécessaire qu'aucune personnalisation ne soit faite dans Géosource et de ne pas ajouter les boutons d'actions sur les interfaces de consultation de fiche de métadonnées (ceux-ci étant présent sur l'interface des résultats).

## **Interfaces d'édition**

Les interfaces d'édition de métadonnées seront toujours accessibles depuis les interfaces du catalogue dédiées (administration des fiches de métadonnées).

L'interface d'édition de métadonnée sera celle de Géosource. Certaines fonctions devront cependant être inhibées afin de sécuriser et rendre cohérentes les procédures de création de métadonnées dans Prodige.

Par exemple, l'interface de saisie de métadonnées de Géosource permet de transformer une fiche en modèle, fonction qui ne doit pas être possible dans Prodige.

L'inhibition des fonctions sera réalisée par une sur-couche javascript à Géosource, ce qui évitera la mise à jour du code de Géosource.

#### **Gestion des domaines/sous-domaines**

Une autre modification de Géosource était rendue nécessaire dans les précédentes versions de Géosource : l'intégration des domaines-sous-domaines en liste déroulante. Nous externaliserons, une fois encore, cette notion.

Un menu, externe à Géosource, permettra à l'utilisateur d'affecter à la métadonnée les domaines-sous-domaines parmi ceux sur lequel celui-ci a les droits. La métadonnée n'intègrera ceux-ci en tant que mot-clé qu'après publication de la fiche. L'intégration des domaines/sous-domaine sera faite sous forme de service du catalogue.

De fait, la modification majeure du code source de Géosource n'est plus nécessaire.

De plus, cette externalisation de la gestion des domaines-sous-domaines évitera la perte actuelle des métadonnées lorsqu'un utilisateur affecte une métadonnée dans un sousdomaine dans lequel il n'a pas de droits.

Lorsqu'un administrateur créera une fiche de métadonnées, elle sera affectée par défaut dans le premier des sous-domaines dans lequel l'administrateur de données a des droits.

# **4.2 Sécurité d'accès à Géosource**

Dans Prodige 3.1, il n'existe qu'un utilisateur géosource qui est le compte administrateur. Ce compte est utilisé pour réaliser l'édition de métadonnées et l'administration de Géosource. De fait, quelqu'un qui connait Géosource et qui a accès à l'édition de métadonnées peut, en tapant les bonnes URLs, administrer Géosource.

Ce problème sera levé par l'introduction d'un nouvel utilisateur de profil éditeur dans Géosource. L'édition de métadonnées se fera à travers cet utilisateur alors que l'administration sera réalisée à partir de l'utilisateur administrateur.

De plus, lors de la migration, le mot de passe des deux comptes seront demandés à l'installateur et modifiés.

De même, lors d'une installation, ces mots de passe seront paramétrés. Cela évitera que

des mots de passe identiques soient utilisés sur toutes les plateformes prodige.

# **4.3 Moissonnage / conformité des métadonnées**

#### **4.3.1 Nouveau point de moissonnage**

Un nouveau point de moissonnage sera mis en place. Il permettra de filtrer uniquement les métadonnées co-visualisables.

Ce point de moissonnage sera accessible par une URL distincte de l'URL csw classique.

Un proxy PHP sera construit. Il répondra aux requêtes CSW et filtrera uniquement les métadonnées de données (hierarchylevel = dataset) qui contiennent la balise transferOptions et qui répondent au protocole « OGC:WMS-1.1.1-http-get-map ».

Extrait XML d'un métadonnée co-visualisable :

<gmd:transferOptions>

<gmd:MD\_DigitalTransferOptions>

<gmd:onLine>

<gmd:CI\_OnlineResource>

<gmd:linkage>

<gmd:URL>http://geoservices.brgm.fr/geologie?</gmd:URL>

</gmd:linkage>

<gmd:protocol>

<gco:CharacterString>OGC:WMS-1.1.1-http-get-map</gco:CharacterString>

</gmd:protocol>

<gmd:name>

<gco:CharacterString>ADES\_PIEZO</gco:CharacterString>

</gmd:name>

<gmd:description>

<gco:CharacterString>Service OGC public géologie du BRGM</gco:CharacterString>

</gmd:description>

</gmd:CI\_OnlineResource>

</gmd:onLine>

</gmd:MD\_DigitalTransferOptions>

<span id="page-12-0"></span></gmd:transferOptions>

## **4.3.2 Conformité des métadonnées**

#### **Types de ressources**

Les métadonnées dans Prodige sont classées selon 5 catégories : données, lots de données, cartes, données non géographiques, services.

Cette différence est marquée par une valeur différente du champ Hierarchylevel

Nous nous sommes basés sur le document « **Règles pour l'interopérabilité spatiale des données géolocalisées** » pour définir les nouveaux classements :

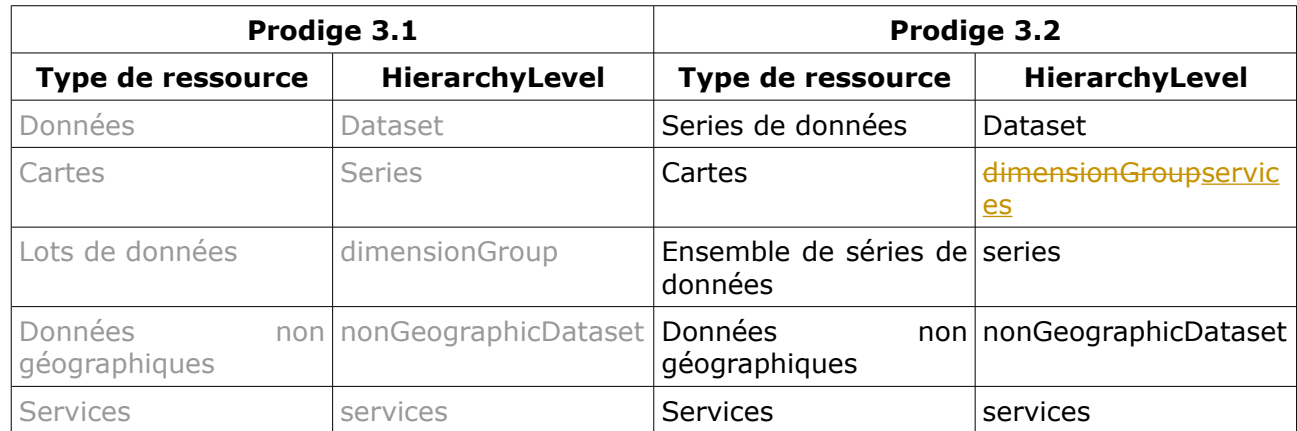

#### Extrait XML d'une métadonnée de carte :

<gmd:hierarchyLevel>

-1

 $\mathbf{I}$  $\mathbf{I}$ 

- 1 -1  $\overline{\phantom{a}}$  $\overline{\phantom{a}}$ 

 $\overline{\phantom{a}}$ 

 $\overline{\phantom{a}}$ 

<gmd:MD\_ScopeCode codeListValue="service"

codeList="http://standards.iso.org/ittf/PubliclyAvailableStandards/ISO\_19139\_Schemas/resources/Codelist/MLs \_gmxCodelists.xml#MD\_ScopeCode"/>

</gmd:hierarchyLevel>

<gmd:hierarchyLevelName>

<gco:CharacterString>Service</gco:CharacterString>

</gmd:hierarchyLevelName>

<gmd:identificationInfo>

<srv:SV\_ServiceIdentification>

<srv:serviceType>

<gco:LocalName>invoke</gco:LocalName>

</srv:serviceType>

</srv:SV\_ServiceIdentification>

</gmd:identificationInfo>

Il n'est pas défini de hierarchylevel pour les cartes. Nous proposons d'utiliser dimensionGroup dans cette version de Prodige.

La migration intégrera la modification de ce champ des métadonnées de cartes et de lots de données.

#### **Types de représentation spatiale**

Le champ type de représentation spatiale (gmd:spatialRepresentationType) n'est pas correctement renseigné dans toutes les métadonnées de Prodige. Ce champ permet de différencier les séries de données vecteur, raster ou table.

La migration doit donc prévoir de forcer ce champ en fonction du type de donnée associée à la métadonnée (information de la base CATALOGUE). De plus, un modèle supplémentaire doit être mis en place pour les données raster.

#### **Domaines/sous-domaines**

La recherche Géosource par mot-clé est basée sur les mots-clés de type theme. Pour effecteur une recherche par domaine/sous-domaine, il sera nécessaire que ceux-ci soient de type theme. Une migration permettra de basculer les mots-clés de type discipline (type utilisé pour les domaines/sous-domaines) vers theme.

Les autres mots-clés de type theme seront toujours utilisables.

#### **Contenu des métadonnées (série de données, ensemble de séries de données, cartes, données non géographiques)**

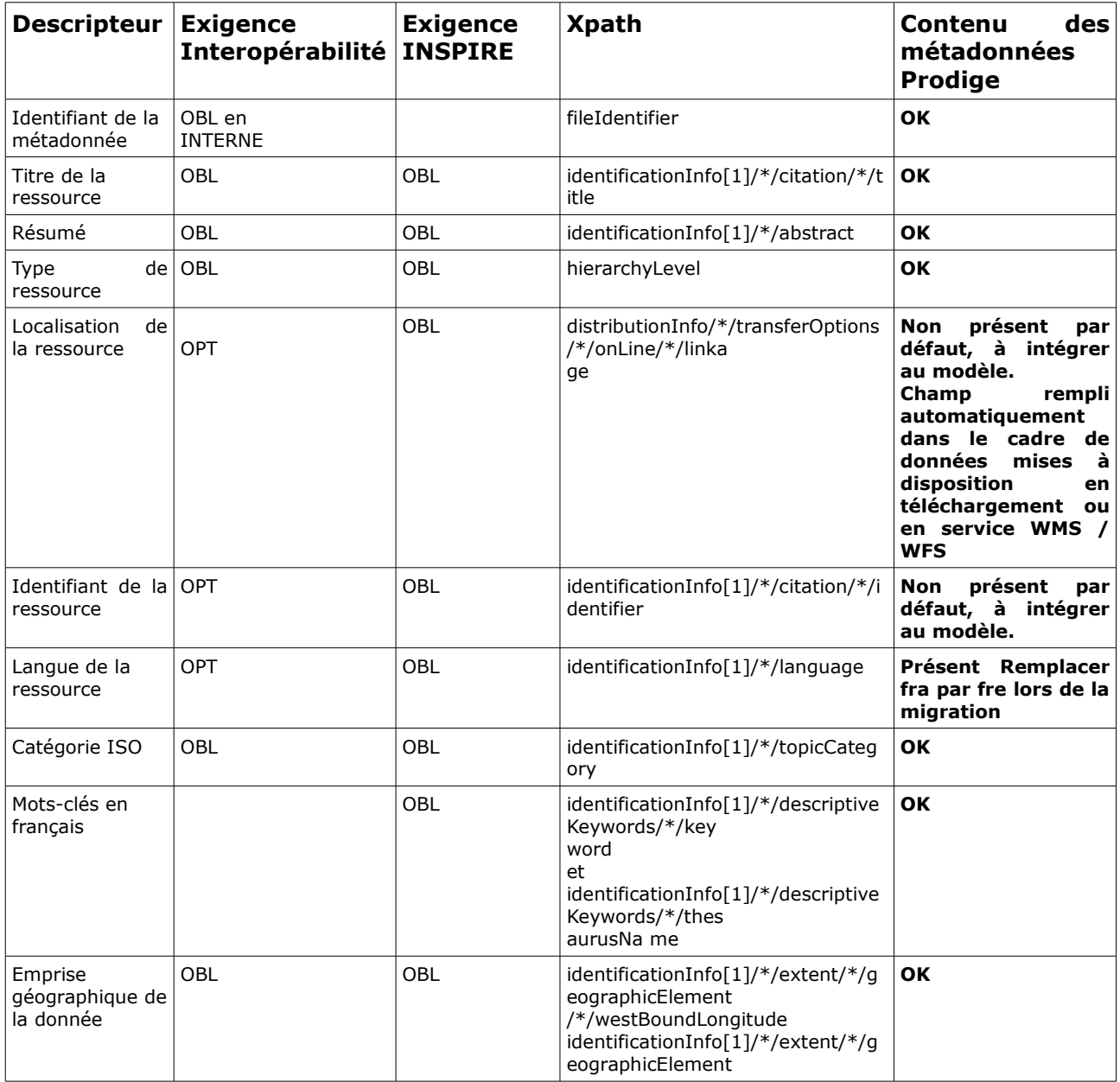

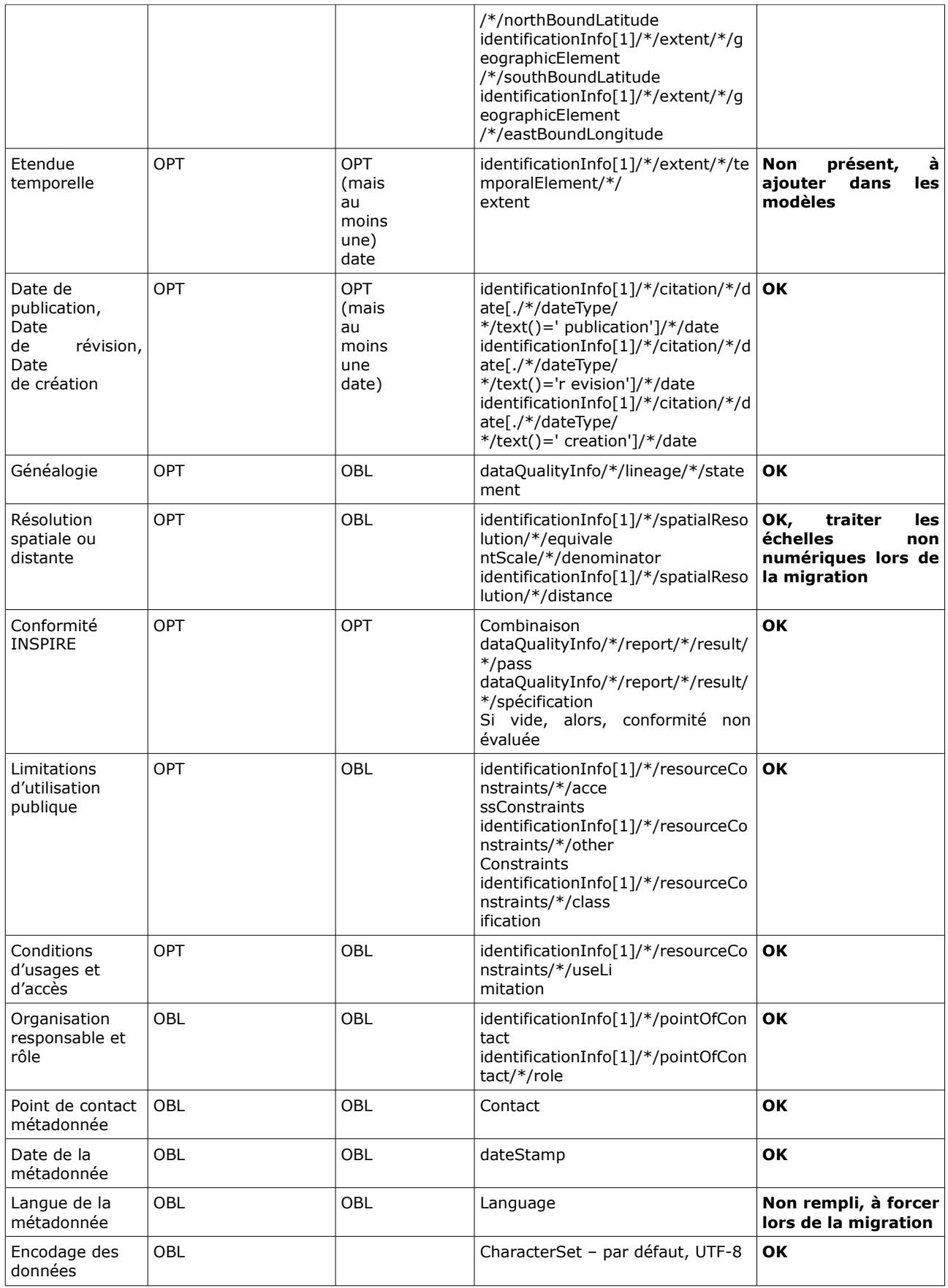

# **Rapport de validation**

Le rapport de validation de Géosource teste la conformité des métadonnées vis à vis de plusieurs critères de conformité. Des tests ont été réalisés sur plusieurs jeux de métadonnées issues de plateformes Prodige. Il en ressort les problèmes communs suivants :

- conformité XSD (conformité de la structure XML vis à vis du xsd) :
	- les erreurs de conformité des balises gmd:language seront corrigées : la valeur sera forcée à fre (français)
	- Dates manquantes sur les thésaurus à corriger de manière automatique
	- Étendue géographique : structure mal construite à corriger de manière automatique
	- Élément vertical : structure mal construite champ à supprimer si non renseigné
- Règles inspire :
	- Nécessite au moins un mot clé du thésaurus GEMET non corrigeable automatiquement – à faire par chaque administrateur de site ou de données
	- Identifiant des données manquant à corriger automatiquement donner le nom de la table postgis
	- Généalogie manquante non corrigeable automatiquement à faire par chaque administrateur de site ou de données
- Règles ISO
	- les problèmes sont liés à des valeurs manquantes dans des conditions particulières et ne peuvent être réglés de manière automatique. (Exemples: « La description du référentiel est obligatoire si l'étendue des données sources n'est pas renseignée », « Au moins le nom du contact, le nom de l'organisation ou la fonction du contact doivent être renseignés » )
- Règles geonetwork
	- pas de problèmes constatés

#### **Métadonnées de services**

Deux métadonnées de service WMS et WFS seront intégrées au catalogue.

Ces métadonnées respecteront les préconisations du document « Règles pour l'interopérabilité spatiale des données géolocalisées » en matière de champs de la fiche.

Les relations services / données seront mises en place automatiquement lors de la publication WMS/WFS d'une donnée.

# **5 Fonctionnement derrière un reverse proxy**

Les phases de communication entre les différents serveurs (ex. : appel du frontcarto depuis l'admincarto pour visualiser le rendu d'une carte en cours de composition) imposent parfois que chaque serveur de l'application ait connaissance des urls publiques des autres serveurs. L'utilisation des reverse-proxy a pour effet de masquer les urls publiques appelantes aux différents serveurs. A l'intérieur du centre serveur, les applications ne voient arriver que les urls réécrites par les proxy-reverse.

Prodige ne devant être déployé que sur un même domaine (internet), les urls publiques des différents serveurs seront inscrites dans la configuration de chacun des serveurs par le script d'installation. Ce domaine sera configurable dans le script d'installation. Un développement complémentaire serait nécessaire pour permettre à la même application Prodige de fonctionner simultanément sur plusieurs domaines (ex. : i2, ader, internet). Il faudrait que l'application soit en mesure de connaître son url publique appelante à l'intérieur du centre serveur. Ce développement ne sera pas réalisé pour cette version de Prodige.